50 M/C Questionss  $-1$ - 50 50 minutes **PRINT Name:Test Version: \_\_\_ One-Answer Multiple Choice 50 Questions − 10 of 10%** ☞ Read **all** the words of these instructions and **both** sides (back and front) of all pages. ☞ Use your full, unabbreviated name on the mark-sense form. Do not abbreviate your name. Use your full, unabbreviated name on the mark-sense form. Do not abbreviate your name. ☞ Put the three-digit **Test Version** above into **NO. OF QUESTIONS** and **NO. OF STUDENTS** ☞ Fill in the bubbles with pencil only, no pen. Enter your NAME, Test Version, and answers. ☞ Manage your time. Answer questions you know, first. One Answer per question. 1. [26/83] If **a=123** and **b=456** then what is the output of the following sequence of **bash** commands: **if \$a = \$b ; then echo \$a ; fi** *a.* no output*b.* **123** *c.* **test: a=123: integer expression expected***d.* **bash: 123: command not found** *e.* **test: \$a: string expression expected** 2. [37/83] What is the output on your screen of the following sequence of commands: **i=00 ; [ \$i -eq 0 ] ; echo \$?***a.* **<sup>1</sup>** *b.* no output*c.* **0** *d.* the number 0 or 1 followed by another 0 or 1 on a new line*e.* **test: \$i: integer expression expected** 3. [41/83] If **./a/b** were a readable empty file, what would be the **bash** shell output of this two command sequence: **PATH=/etc/:/usr:/var ; /bin/cat ./a/b***a.* no output *b.* **/bin/cat: ./a/b: No such file or directory***c.* **bash: ls: command not found** *d.* **bash: cat: command not found** *e.* **bash: /bin/cat: command not found** 4. [45/83] If **foo** is a script containing the line **TERM=new ; export TERM**, what is the output of the following sequence of **bash** commands that use **foo**: **TERM=bar ; ./foo ; echo '\$TERM'***a.* **bar** *b.* **new** *c.* **TERM** *d.* **foo** *e.* **\$TERM** 5. [46/83] If the file **foo** in the current directory contains just two lines **dbd**, and **<sup>123</sup>**, what is the output of the following command: **grep '[:alnum:]' foo***a.* **123** *b.* **foo** *c.* both lines *d.* **dbd***e.* no output or an error message50 M/C Questions $-2$ - 50 50 minutes 6. [47/83] If the file **foo** in the current directory contains just the line **dbd**, what is the output of the following command: **grep '[b1]\$' food** *b.* **foo** *c.* no output *a.* **dbd***d.* an error message *e.* **<sup>123</sup>** 7. [49/83] What is true about this output from **ls -il foo bar 24 -rwxr----- 3 root root 2 Jul 31 12:33 foo 24 -rwxr----- 3 root root 2 Jul 31 12:33 bar***a.* this output is not possible *b.* **foo** and **bar** are names for the same file *c.* **foo** and **bar** are two of three names for this file *d.* **foo** and **bar** each have two names (four names total) *e.* **foo** and **bar** are names for different files 8. [49/83] If the current directory contains files **abc**, **bbc**, **cbc**, and **bbc** contains just the line **dbd**, what is the output of the following command: **grep 'bb\*\$' bbc***a.* no output *b.* **cbc** *c.* **dbd** *d.* **bbc** *e.* an error message 9. [52/83] <sup>A</sup> shell script named **bar** is executed as follows: **./bar "a b" "c d e" f** Inside the script is the line: **echo "\$3"** What is the output on your screen from this line?*a.* **cde** *b.* **"f"** *c.* **<sup>f</sup>** *d.* **\$3** *e.* **<sup>a</sup> <sup>b</sup>** 10. [52/83] What is the correct syntax to redirect both standard output and standard error into the same output file?*a.* **command 2>&1 >out** *b.* **command >out 2>&1** *c.* **command 2>out >out** *d.* **command >out 2>1** *e.* **command 2>1 >out** 11. [53/83] Who is the owner of file **bar** after you successfully execute this sequence of commands in your home directory: **touch foo ; ln foo one ; ln one two ; ln two bar***a.* the file is owned by **passwd** *b.* you cannot execute the given commands; no file will be created*c.* the file is owned by **home** *d.* the file is owned by **root***e.* you own the file **bar** 12. [54/83] If **bar** is an executable script containing the line **cow=dog** then what is the **bash** output of this sequence of three commands: **cow=pig ; ./bar ; echo "the '\$cow' ate"** *b.* **the 'cow' ate** *a.* **the 'dog' ate***c.* **the 'pig' ate** *d.* **the '\$cow' ate** *e.* **the \$cow ate**

50 M/C Questions

50 M/C Questions

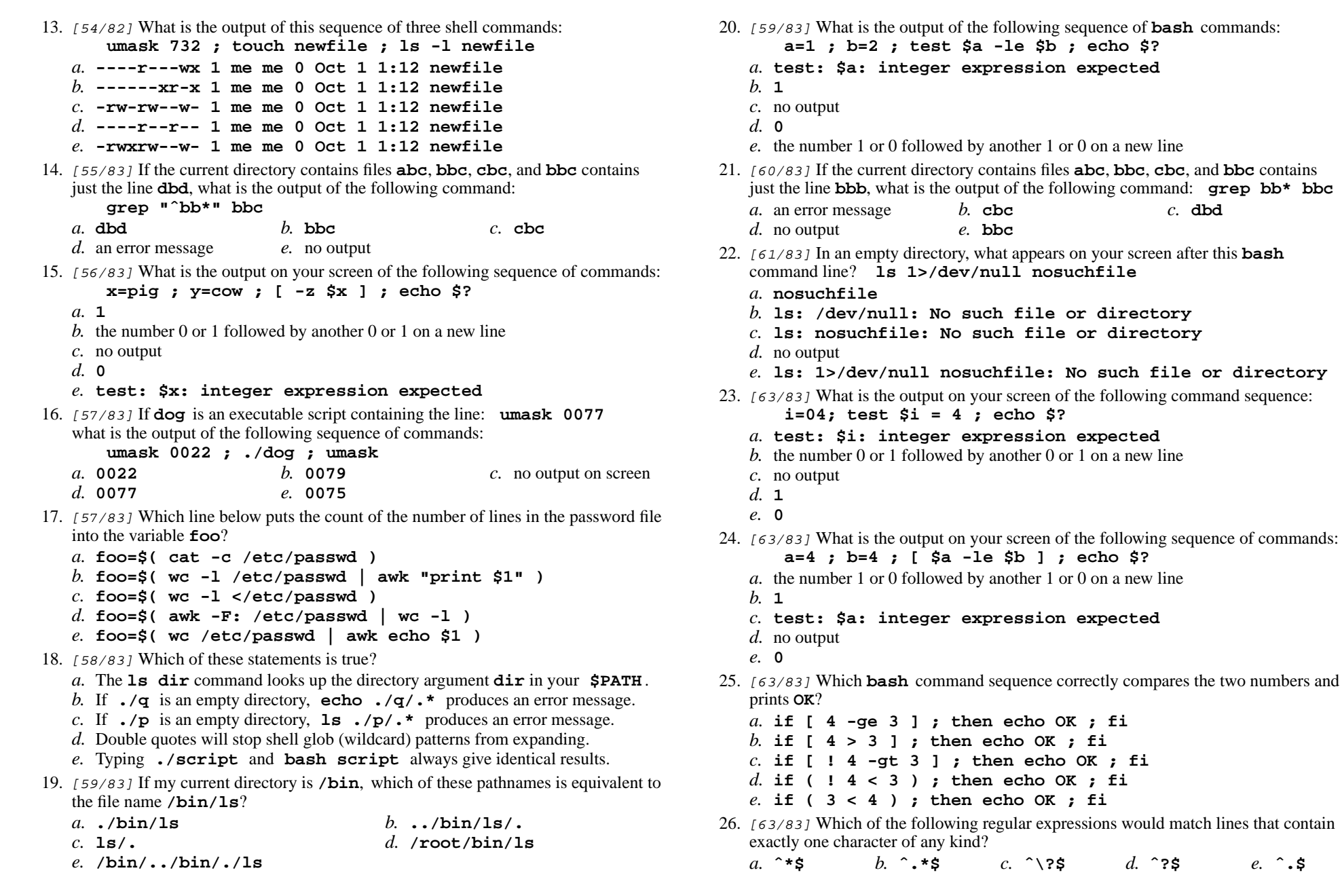

50 M/C Questions

50 M/C Questions

50 minutes

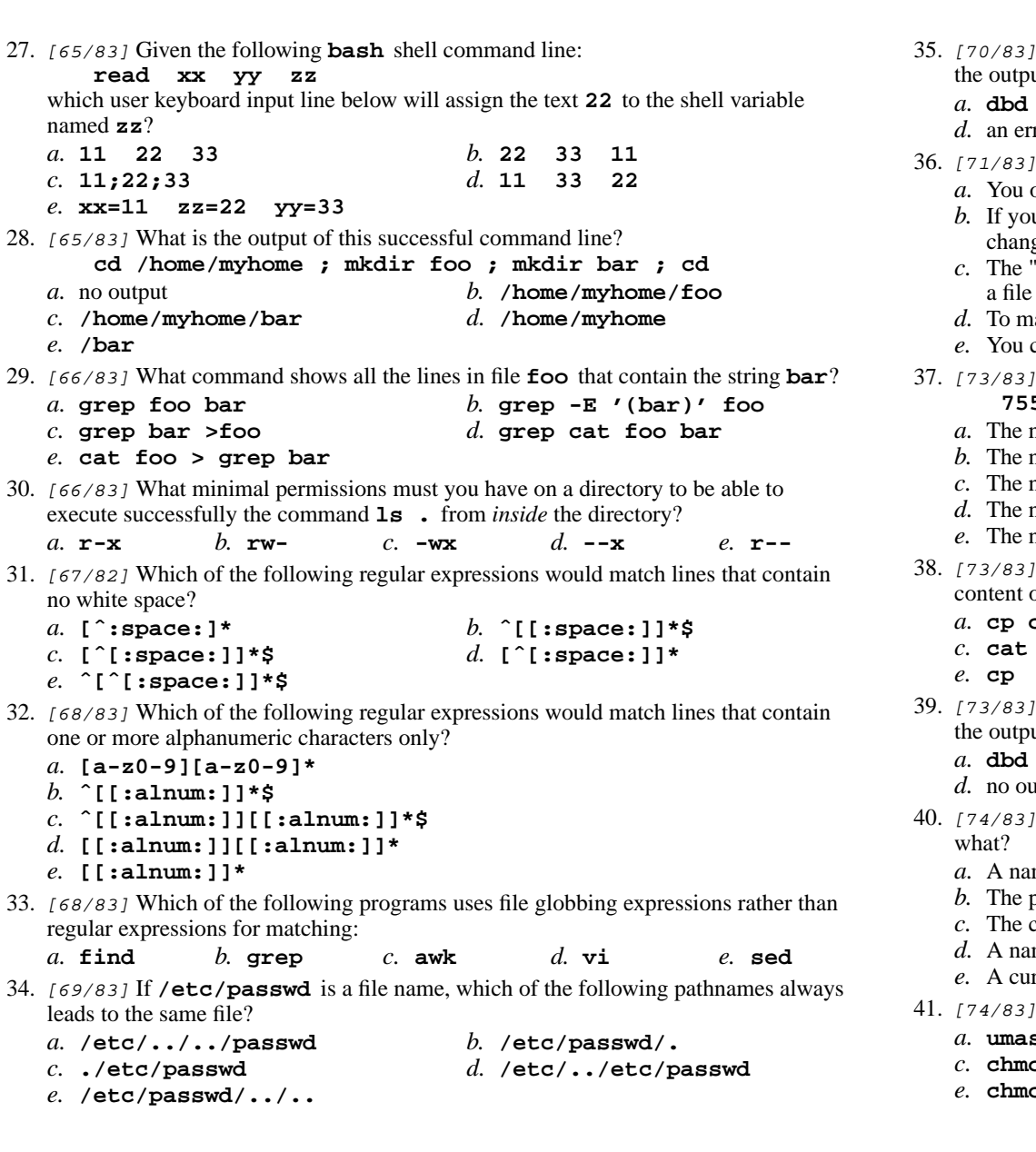

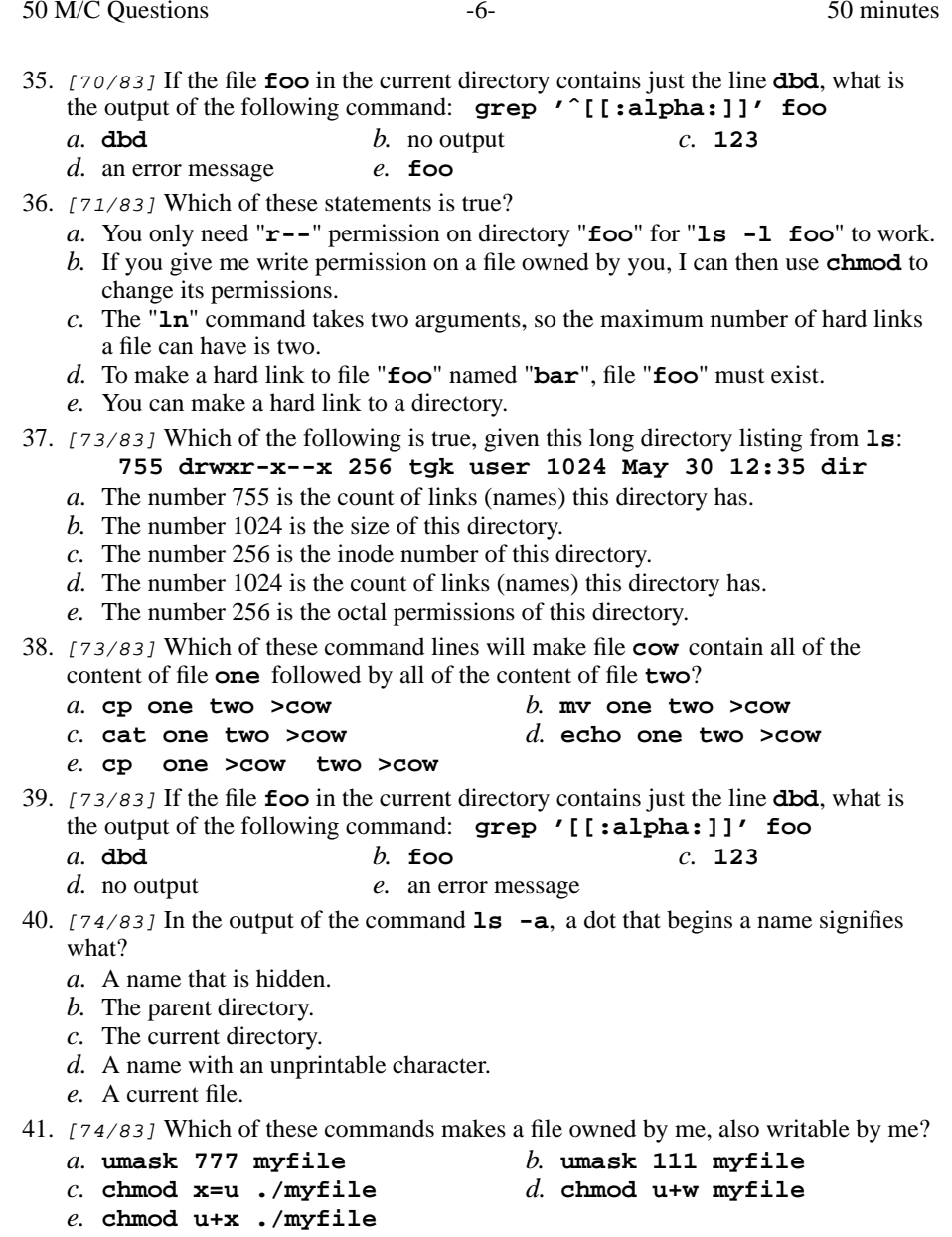

50 M/C Questions

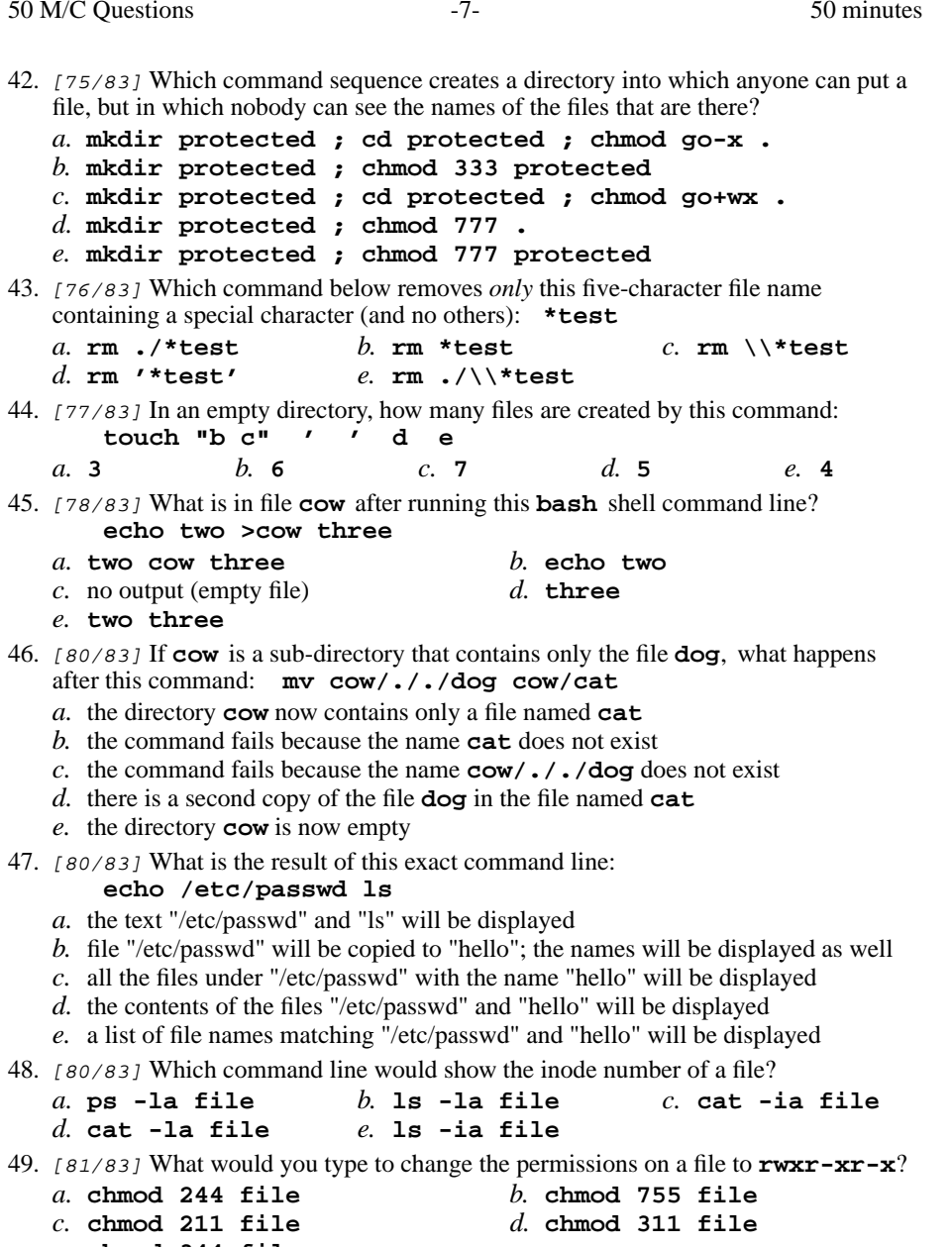

*e.* **chmod 344 file**

50. [82/83] What command can you use to delete a directory?

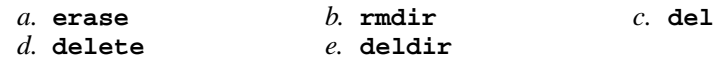